## 知 带VPN实例的策略路由配置案例

[策略路由](https://zhiliao.h3c.com/questions/catesDis/113) **[吴秀涛](https://zhiliao.h3c.com/User/other/70764)** 2022-09-05 发表

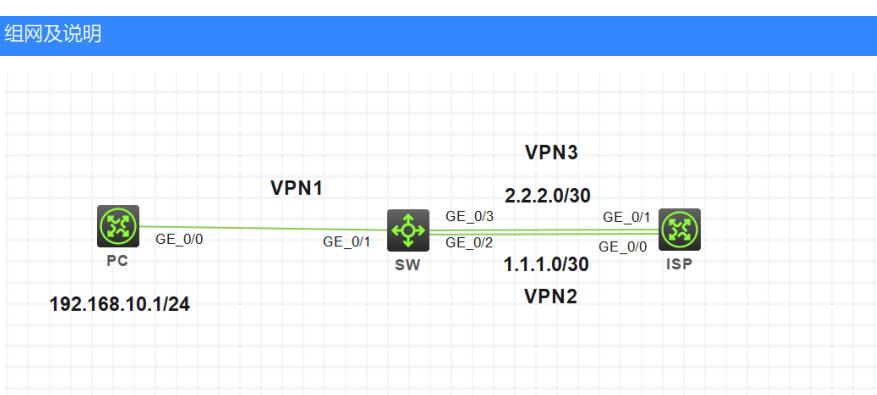

问题描述

带VPN实例的策略路由配置案例

## 过程分析

#

#

关键配置: SW: # ip vpn-instance VPM1 # ip vpn-instance VPN1 # ip vpn-instance VPN2 # ip vpn-instance VPN3 # acl advanced 3999 rule 1 permit ip vpn-instance VPN1 source 192.168.10.1 0 policy-based-route aaa permit node 10 if-match acl 3999 apply next-hop vpn-instance VPN3 2.2.2.1 # interface GigabitEthernet1/0/1 port link-mode route combo enable fiber ip binding vpn-instance VPN1 ip address 192.168.10.254 255.255.255.0 ip policy-based-route aaa # interface GigabitEthernet1/0/2 port link-mode route combo enable fiber ip binding vpn-instance VPN2 ip address 1.1.1.2 255.255.255.252 # interface GigabitEthernet1/0/3 port link-mode route combo enable fiber ip binding vpn-instance VPN3 ip address 2.2.2.2 255.255.255.252 ip route-static vpn-instance VPN1 0.0.0.0 0 vpn-instance VPN2 1.1.1.1 ip route-static vpn-instance VPN1 0.0.0.0 0 vpn-instance VPN3 2.2.2.1 preference 70

ip route-static vpn-instance VPN2 192.168.10.1 32 vpn-instance VPN1 192.168.10.1 ip route-static vpn-instance VPN3 192.168.10.1 32 vpn-instance VPN1 192.168.10.1

## 解决方法

1、 策略路由的ACL匹配源地址所在VPN实例

2、 当路由并未打通的时候即把VPN实例的静态路由:

ip route-static vpn-instance VPN1 0.0.0.0 0 vpn-instance VPN2 1.1.1.1

ip route-static vpn-instance VPN1 0.0.0.0 0 vpn-instance VPN3 2.2.2.1 preference 70

删除后策略路由仍生效可以将数据从VPN1转发到VPN2的下一跳,不过此时注意回包的静态路由还需 写。